## **Cashback MyWorld | Schnittstelle**

Schnittstelle zum Cashback MyWorld Cashback Programm.

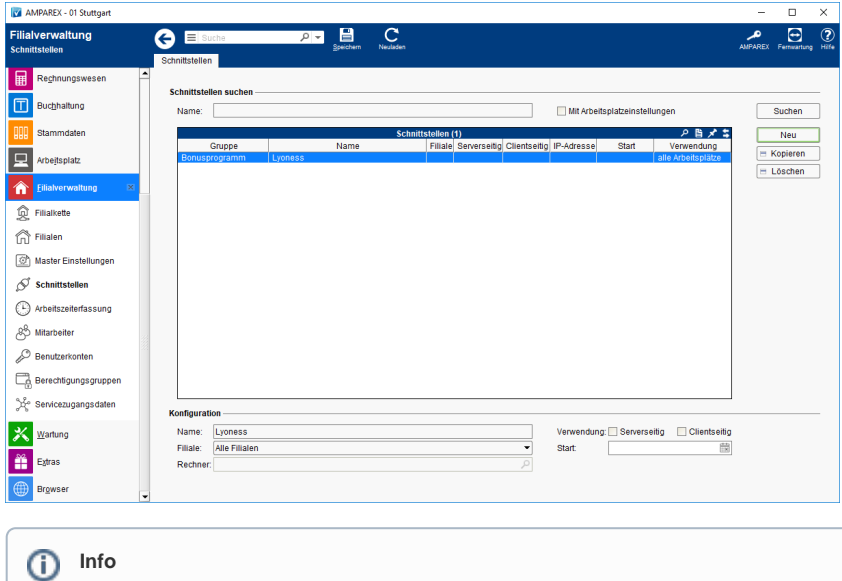

Über den nachfolgenden Platzhalter kann die Cashback-MyWorld-Kundenummer z. B. auf den Kassenbon gedruckt werden:

rechnung/customercreditpoints/textliste(membershipnumber,' / ')

## **Schnittstellen suchen**

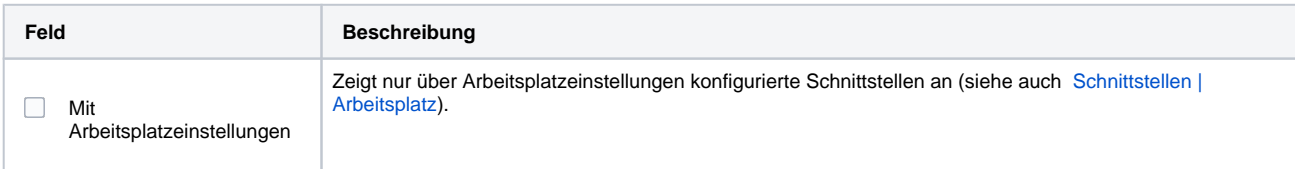

## **Konfiguration**

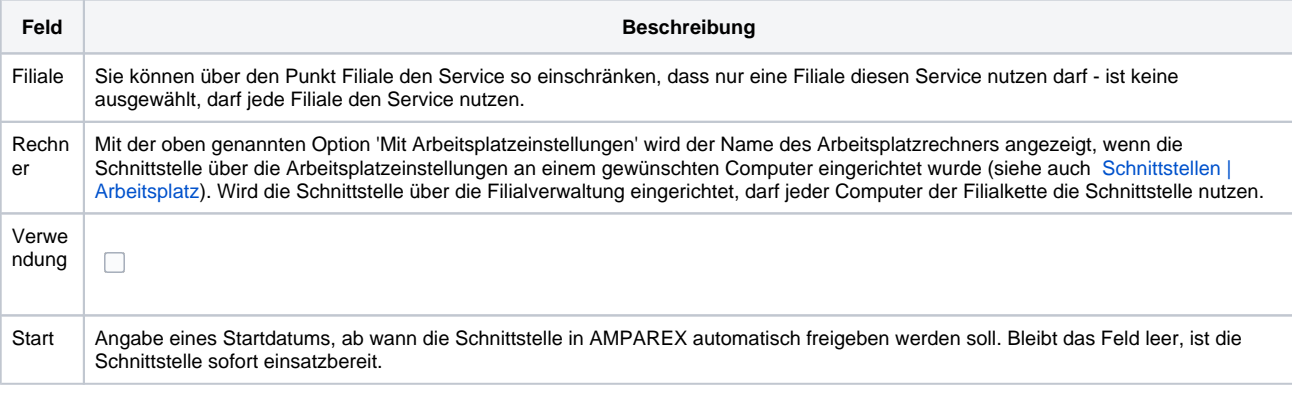

## Siehe auch ...

[Bonusprogramm | Schnittstellen](https://manual.amparex.com/display/HAN/Bonusprogramm+%7C+Schnittstellen)